## **Title III Travel Request General Guidelines**

Please familiarize yourself with these guidelines before starting application process

## Air Travel

Personnel must make their own travel arrangements directly with the University's Travel Agency, Universal Travel (1-800-573-2916). Online tickets cannot be purchased nor approved through other travel agencies.

D

#### Reimbursements

You are encouraged to reserve a room in the hotel where the conference, workshop or convention of attendance will be held. The most economical reservations should be requested when selecting and reserving a hotel room. Personnel will be reimbursed for living expenses. Check requests cannot be processed to cover hotel costs in advance.

»

Reim

i

V7 11.19.19 gb

λήσκD 4 Å αÅμαλαλαί α Å & Å & Å

# **Review and Approval Process**

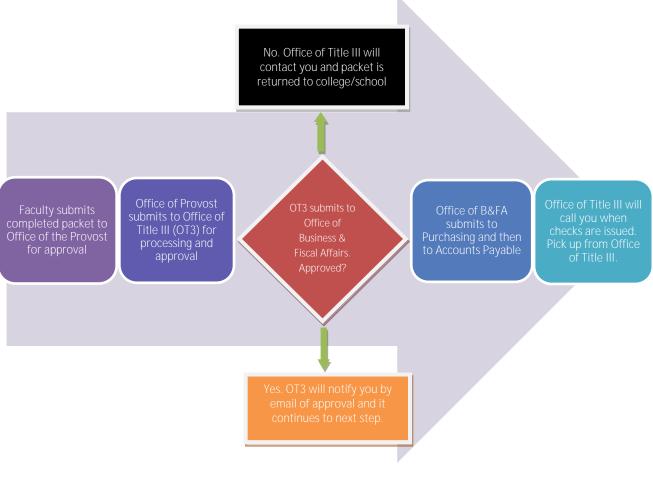

Please allow at least three (3) weeks processing time. The sooner you start the process the better.

# Additional Information

Arr